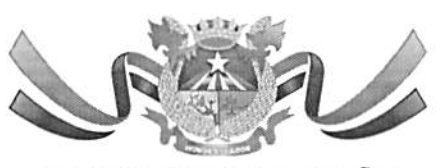

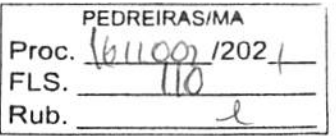

ESTADO DO MARANHAO PREFEITURA MUNICIPAL DE PEDREIRAS COMISSÃO PERMANENTE DE LICITAÇÃO CNPJ: 06.184.253/0001-49 Site: https://www.pedreiras.ma.gov.br/

#### JUNTADA DE PORTARIA

Junto aos autos do Processo Administrativo n° 1611002/2021, na modalidade, Carta Convite, o Ato de designação do Assessor Especial da Comissão Permanente de Licitação - CPL, PORTARIA N°. 042 de 07 de janeiro de 2021.

Pedreiras/MA, em 26.de novembro de 2021.

Wagner Negueira Leite-Silva OREN DE CONSERVATORES EN DESENSIONALES DE CONSERVATORES EN EL DE CONSERVATORES DE CONSERVATORES EN EL DE CONSERVATORES EN EL DE CONSERVATORES EN EN EL DE CONSERVATORES EN EL DE CONSERVATORES EN EL DE CONSERVATORES EN EL DE

Assessor Especial da CPL

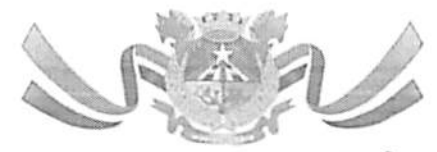

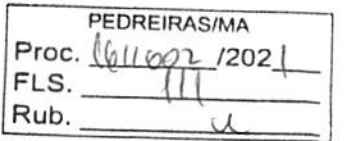

ESTADO DO MARANHÃO PREFEITURA MUNICIPAL DE PEDREIRAS CNPJ: 06.184.253/0001-49 Site: https://www.pedreiras.ma.gov.br/

#### PORTARIA nº 042/2021 - GP

### "NOMEIA ASSESSOR ESPECIAL DA COMISSÃO PERMANENTE DE LICITAÇÃO - CPL DAS-2 DO município de PEDREIRAS-MA".

A Prefeita Municipal de Pedreiras, Estado do Maranhão, VANESSA DOS PRAZERES SANTOS, no uso de suas alribuições que lhe são conferidas por lei:

#### RESOLVE:

Artigo 1" - nomear o Sr. Wagner Nogueira Leite Silva, inscrito sob o CPF Nº 017.716.443.38 e RG Nº 3761177 SSP DF do Cargo de Provimento em Comissão de Assessor Especial Da Comissão Permanente De Licitação - CPL, DAS-2, conforme previsto no Art. 5°, I "e" da Lei Complementar N° 16 de 30 de dezembro de 2008, lotado no Gabinete do prefeito, desta Prefeitura Municipal de Pedreiras, MA, a partir de 07 de janeiro de 2021.

Artigo 2° - Esta portaria entra em vigor na data de sua publicação, revogam-se as disposições em contrário.

Pedreiras - MA, 07 de janeiro de 2021.

VANESSA DOS PRAZERES SANTOS Prefeita Municipal

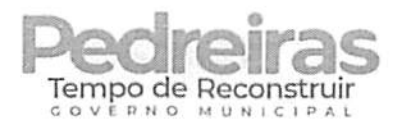

# CERTIFICADO

<u>the community of the community of the community of the community of the community of the community of the community of the community of the community of the community of the community of the community of the community of </u>

Certificamos para todos os fins que

# WAGNER NOGUEIRA LEITE SILVA

 $\sim$ 

participou, com êxito, do curso Licitações públicas e formação de Pregoeiros (incluindo Pregão Eletrônico por meio do Comprasnet), na modalidade presencial, realizado nos dias14 a 18 de dezembro de 2020, em São Luís/MA, com carga horária de 40 horas.

O conteúdo ministrado encontra-se no verso deste certificado. 1

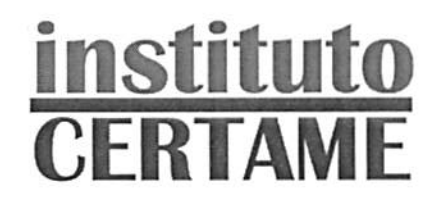

(Juccanne B) Lawer A B XAVIER TREINAMENTOSCNPJ -11.669.032/0001-09

 $\overline{a}$ 

<sub>20</sub>

## Licitações públicas e formação de Pregoeiros (incluindo Pregão Eletrônico no Comprasnet)

in the company of the company of the company of the company of the company of the company of the company of the

Com os Professores Nilo Cruz Neto e Evaldo Ramos

 $\overline{\phantom{a}}$ 

Módulo I: Aspectos gerais do Pregão Eletrônico e introdução ao Decreto n" 10.024/2019 Introdução à modalidade pregão. Breve histórico e aplicabilidade. Objetos licitáveis por pregão. Bens e serviços comuns. Serviços de engenharia. Vedações. Principais caracterisiicas do Pregão ediferenças procedimentais básicas em relação às demais modalidades. Diferenças procedimentais básicas entre o pregão presencial e o pregão eletrônico. Legislação aplicável ao pregão e pregão nas prefeituras. Dec. 10.024/2019. IN SEGES 206/2019. Decisões e recomendações de órgãos decontmie.

#### Módulo II: Fase interna e externa segundo o Decreto nº 10.024/2019

 Pregoeiro e equipe de apoio: atribuições e responsabilidades. Papel da Autoridade administrativa,Responsabilidade e responsabilização pela elaboração do edital. Definição do objeto e Termo de Referência. Edital: conteúdo básico. Modelos e editais da AGU. Orçamento sigiloso. Publicação. Prazo. Contagem. Credenciamento. Sicaf. Impugnações e Esclarecimentos. Alterações no Edital. Modos de disputa. Modo de disputa aberto. Modo de disputa aberto e fechado. Intervalo mínimo de diferença de valores ou de percentuais entre os lances. Análise de conformidade em relação às pro postas. Diligências. Recursos. Intenção de recurso. Decisão. Encerramento do procedimento.Homologação.

#### Módulo 111: Vantagens às ME/EPP e Sistema de Registro de Preços

 Diferimento de regularidade fiscal e trabalhista. Empate ficto. Licitação exclusiva. Cotas reservada e de ampla disputa, Subcontratação. Fundamento legal e regulamentação do SRP nos entes federati vos. Oefínição do sistema de registro de preços. Hipóteses de utilização. Vantagens e desvanta gens. Tipos de licitação. Características da licitação para registro de preços. Planejamento da contratação e o SRP. Disponibilidade orçamentária. Procedimento prévio da intenção de Registro de Preços - IRP. Prazo. Obrigatonedade. Análise pelo gerenciador. Consolidação do quantitatívo e da pesquisa de preços. Inclusão de participante após a IRP. Órgão gerenciador, órgão participante e órgão não participante. Ata de Registro de Preços. Vigência máxima da ata. Alteração quantitativa e qualitativa do objeto registrado. Adesões de órgãos/entidades não participantes (caronas). Os órgãos de controle e a evolução do instituto (visão atual). Limites global e individual. Requisitos pre vistos no Decreto Federal 9.488/2018. Adesão vertical. Identidade entre o objeto registrado e aquelefornecido ao aderente.

#### Módulo IV: Cadastrando empresas no SICAF: credenciamento, inclusão e atualização

 SIS6, SIASG, UASG, SICAF e Comprasnet: o que essas siglas significam e porque o empresário deve conhecê-las? Cadastro na Plataforma GOV.BR. Acessando o SICAF - Sistema de Cadastramento Unificado de Fornecedores do Governo Federal. Alerta aoempresárlo; golpes envolvendo ocadastramento no SICAF. Requisitos para o cadastro. Escolhendo as linhas de atuação da empresa. Documentos necessários ao cadastro e níveis de cadastramento: Nível I - Credenciamento;

Nível II - Habilitação Jurídica: Nível III - Regularidade Fiscal e Trabalhista Federal; Nível IV - Regula ridade Fiscal Estadual e Municipal; Nível V - Qualificação Técnica; Nível VI - Qualificação Econõmico-Financeira. Inserção de documentos de habilitação no sistema, e atualização de documentos. Passo a passo na operacionalização do SICAF pelo empresário. Visão geral do SICAF, acesso do for necedor. O que o empresário consegue visualizar no SICAF? O que o pregoeiro consegue visualizar no SICAF? Consultas ao SICAF.

#### Módulo V: Criando a conta da empresa no Comprasnet, conhecendo o Comprasnet Mobile e oComprasnet

 Cadastramento da empresa no Comprasnet (Fornecedor Pessoa Juridica). Menu do fornecedor. Dados cadastrais. Controle de usuários e senhas. Serviços disponíveis por perfil. Cotação Ele trônica. Pregão Eletrônico. RDC Eletrônico. Aviso de Licitações por e-mail. Download de Editais. Pesquisa licitações e registro das propostas iniciais. Download de editais e aviso de licitações por email. Comprasnet Mobile. Menu do empresário no Comprasnet. Menu Proposta: incluir (cadas trar), excluir e consultar; Campos "Qtd. Ofertada", "Valor Unit. (RS)", "Valor Total (RS)", "Marca", "Fabricante", "Modelo/Versão", 'Descrição Detalhada do Objeto Ofertado\*. Declarações obrigatórias. Anexando a proposta iniciai e os documentos de habilitação. Cuidados essenciais para não ser desclassificado.

#### Módulo VI: Adesão de um órgão municipal ao Comprasnet

Sistema de Gestão de Acesso. Passo a passo, com um caso real, em sala de aula.

#### Módulo VII: Como fazer pesquisa preliminar de preços

Pesquisa preliminar de preços. Normas e jurisprudência. Fontes de pesquisa e cesta de preçe<del>s ac<u>ei</u> —</del> táveis. Cautelas na cotação de preços. Quando usar a média, a mediana e o menor preço. Fazendo  $\frac{1}{2}$ pesquisa a partir do Painel de Preços do Comprasnet. Outras opções pagas e gratuitas de pesquisa ত de precos. Consultas ao Mural de Contratos do SACOP. Simulações práticas de pesquisas preliminares de precos.

#### Módulo VIII: Pregão no Comprasnet (pelo menos 16 horas) r

Cadastramento do aviso de licitação. Cadastramento de Intenção de Registro de Preços. Prática de Pregão Eletrônico segundo o Decreto nº 10.024/2019. Vinculação da equipe do pregão. Incluaão de 'S avisos, esclarecimentos e impugnações ao Edital. Operação da sessão pública (modo aperto), Governo. Operação da sessão pública (modo aberto), Empresário. Operação da sessão pública (modo aberto e fechado), Govemo. Operação da sessão pública I(modo aberto e fechado), Empresário. Envio de lances e negociaçãona sessão pública. Consulta ao Sicaf após a etapa competitiva.Julgamento da proposta/habilitação. Etapa recursal.Adjudicação. Procedimento de cotação eletrônica.

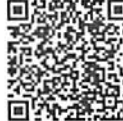

 $\mathcal{D}$ 

Código do Certificado: 810125A13BE619F5587440 · Verifique autenticidade em: www.e-certificado.com